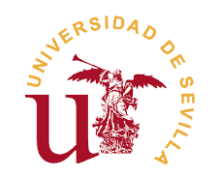

# Diario de grupo

# EGC - Trabajo de Agora Voting

## Mejora de la interfaz pública - Mañana

Álvaro Martín Gordillo José María López Canalejo Manuel Enrique Pérez Carmona David Reyes Marin José Antonio Rojo Vidal

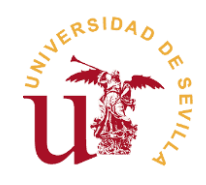

### 17 - Octubre - 2016

Todo el equipo

Decidimos trabajar sobre el proyecto Agora Voting: Avance de la interfaz pública.

Creamos un grupo de comunicación en Telegram.

Decidimos al jefe de proyecto: Álvaro Martín.

#### 27 - Octubre - 2016

José Antonio Rojo

Reunión de grupos para la coordinación de los trabajos.

#### 31 - Octubre - 2016

Todo el equipo

Intentamos crear una máquina virtual común con Agora Voting configurado, siguiendo los tutoriales de Agora-Voting en GitHub.

#### 02 - Noviembre - 2016

Todo el equipo

Se descartó la idea de la máquina virtual, y se decidió que cada miembro del equipo debería tener una partición propia de ubuntu y configurar Agora Voting individualmente.

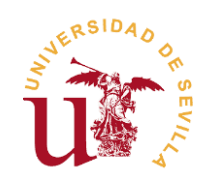

#### 07 - Noviembre - 2016

Todo el equipo

Creación de la organización en GitHub: [EGC-AgoraVoting-GUI-G1](https://github.com/EGC-AgoraVoting-GUI-G1)

Forkeo de agora-gui-elections en dicha organización.

#### 09 - Noviembre - 2016

Todo el equipo

Primer hito del proyecto: M1 - Ecosistemas preparado.

#### 10 - Noviembre - 2016

Todo el equipo

Reunión de todo el equipo para montar el despliegue de Agora Voting. Tras probar el despliegue en una máquina Virtual y vistos los muchos errores que daba al intentar virtualizar dentro de una virtualización, se decide instalar Linux en nuestras máquinas. (Xubuntu 16.04)

A Jose María López se le instala el SO con éxito, sin embargo, a Manuel Pérez le da fallo y le deja el ordenador con los Drivers de Windows corruptos, siendo esto un gran contratiempo de cara a las demás asignaturas. A Álvaro Martín y a David Reyes, por otro lado, les sucede que los sistemas Linux en general no funcionan bien en sus portátiles (mismo modelo) y no consiguen realizar una instalación exitosa. José Antonio Rojo procede a instalar el SO en su ordenador de sobremesa de casa.

#### 11 - Noviembre - 2016

#### Álvaro Martín

Prueba de instalación de otras distribuciones de Linux en el portátil sin éxito. (Ubuntu 14.04 y 16.04)

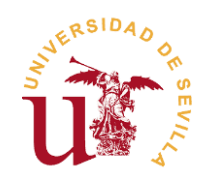

#### 15 - Noviembre - 2016

Álvaro Martín

Más pruebas de instalación con otra distribución de Linux. (Kubuntu 16.04)

### 16 - Noviembre - 2016

Álvaro Martín

Instalación exitosa de Kubuntu 16.04 en el portátil.

Para poder instalarlo en la máquina hubo que entrar en los ficheros de configuración de Grub y desactivar el ascpi así como el controlador gráfico por defecto de Kubuntu, ya que Asus, y Nvidia por su lado, utiliza muchos drivers propios y entran en conflicto con los de Ubuntu.

### 17 - Noviembre - 2016

Todo el equipo

Álvaro Martín le entrega a David Reyes y a Manuel Pérez el pen drive con el SO de forma que se debería poder instalar en sus portátiles sin problemas.

Estos dos proceden a instalar Kubuntu mientras que los demás intentan seguir el proceso de despliegue de Ágora Voting.

José.A instala Kubuntu en su ordenador personal, y avanza en el tutorial de despliegue, sin completarlo.

En el proceso de despliegue a José María López y a David Reyes no le deja iniciar el vagrant provision, mientras que a Álvaro Martín le sale el error que se mostraría posteriormente en la reunión con Agora Voting.

#### 22 - Noviembre - 2016

Todo el equipo

Investigación conjunta de por qué a José María López y a David Reyes no les permite ejecutar el provision o tratar con máquinas virtuales en general desde Ubuntu.

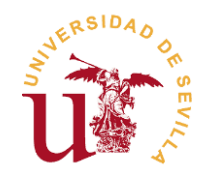

José Antonio Rojo prueba a hacer el despliegue desde su ordenador sobremesa y le sale el mismo error que le salió a Álvaro Martín.

Se consigue desplegar la máquina de Agora, pero no las autoridades.

#### 24 - Noviembre - 2016

Álvaro Martín, Manuel Pérez, José Antonio Rojo

Reunión con Agora Voting.

Documento de cuestiones y respuestas:<https://titanpad.com/KxlHuhjhcZ>

Fallo al desplegar Agora-Voting, preguntado en dicha reunión: <https://i.gyazo.com/648daf242d64c33a24b7d4da146543e5.png>

#### 28 - Noviembre - 2016

Todo el equipo

David Reyes y José María reinstalan Ubuntu de nuevo ya que no conseguimos solucionar sus problemas con el despliegue y creemos que se debe o a permisos o a algo que han configurado mal inicialmente.

Intentamos solventar los errores de despliegue de Agora-Voting, según lo hablado en la reunión.

Instalando la versión 2.1 de Ansible todas las máquinas se despliegan perfectamente.

#### 30 - Noviembre - 2016

Álvaro Martín Gordillo, José María López Canalejo, Manuel Enrique Pérez Carmona, David Reyes Marin

Segundo hito del proyecto: M2 - Sistema funcionando con incremento.

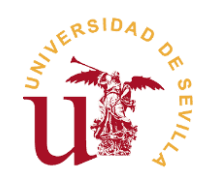

#### 6 - Diciembre - 2016

Álvaro Martín

Intento de finalización del despliegue, fallo en la conexión de las autoridades.

Estudio de código fuente de Agora GUI Elections.

#### 8 - Diciembre - 2016

Manuel Pérez

Intento de despliegue y fallo en el vagrant provision en auth1.

#### 12 - Diciembre - 2016

Todo el equipo

Reunión en la cuarta planta de la ETSII para decidir qué cambios podemos hacer:

Añadir gráficas a los resultados y añadir más información a los resultados, cambiando el código sin poder probarlo.

#### 21 - Diciembre - 2016

Todo el equipo

Tercer hito del proyecto: M3 - Taller de automatización.

Se habló con David Benavides sobre la viabilidad de mejorar los resultados sin poder testearlo, al no poder desplegar Agora-Voting.

Creación de una issue, para cuestiones sobre vagrant: <https://github.com/agoravoting/agora-dev-box/issues/104>

#### 22 - Diciembre - 2016

José María López Canalejo y David Reyes

Reintento de despliegue de Agora Voting en el sistema de Ubuntu sin éxito:

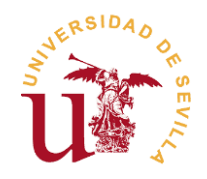

Fallo al intentar conectar las autoridades previamente creadas.

Reinicio desde cero del despliegue, fallando ahora en el comando Vagrant Provisioning

Búsqueda por internet para solucionar dicho problema, reintento con varios comandos sin éxito.

#### 23 - Diciembre - 2016

José María López Canalejo

Continuación del dia anterior para solucionar fallo al ejecutar el comando Vagrant

#### 28 - Diciembre - 2016

Todo el equipo

Reunión mediante Skype para decidir los posibles cambios a realizar.

Volvimos a discutir sobre las posibles mejoras, y comparamos una amplia variedad de librerías para añadir gráficas usando javascript.

#### 30 - Diciembre - 2016

Álvaro Martín, José María López

Inscripción del grupo en la revisión.

#### 11 - Enero - 2017

Todo el equipo

Cuarto hito del proyecto: M4 - Entrega y defensa del trabajo.

Se habló con David Benavides sobre las posibles mejoras para el dos de febrero:

Volver a intentar solucionar el error de python que ocurría en el portátil de Álvaro Martín (despliegue más avanzado).

Añadir las mejoras gráficas en el resultado de las encuestas.

Modularización del despliegue.

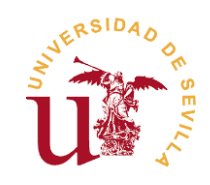

#### 17 - Enero - 2017

José María López Canalejo, David Reyes Marín

Busqueda de libreria para introducir gráficas relevantes a los datos resultantes de las votaciones en la interfaz de visualización de resultados.

Librería elegida: [Chart.js](https://github.com/chartjs)

Gráficas elegidas:

-Gráfica de barras para representar el número de votos de cada opción de dicha votación.

-Gráfico de sectores para representar los porcentajes de votos válidos, nulos y en blanco.

Estudio y localización de los archivos correspondientes a dicha interfaz en la página de Agora-Voting resultando ser: [borda-result-directive](https://github.com/agoravoting/agora-gui-elections/tree/master/avElection/borda-results-directive) y [plurity-at](https://github.com/agoravoting/agora-gui-elections/tree/master/avElection/plurality-at-large-results-directive)[large-result-directive.](https://github.com/agoravoting/agora-gui-elections/tree/master/avElection/plurality-at-large-results-directive)

Localización en ambos archivos de las variables necesarias para representar los datos correspondientes en dichas gráficas.

#### 18 - Enero - 2017

José María López Canalejo, David Reyes Marín

Creación de rama correspondiente a la prueba y añadido de las gráficas planificadas en el proyecto.

Implementación de dichas gráficas, diferenciando html y javascript en sus correspondientes archivos.

Prueba del código html en página web **[jsFiddle](http://jsfiddle.net/)** para suplir la incapacidad de ejecutar la página web de agora en nuestro sistema.

Localización de nueva posible tarea para el grupo: descubierto fallo al representar los ganadores de una votación en caso de empate. Por tanto se abre la posibilidad de mejorar la representación de los ganadores de un concurso cuando se dé el caso de empate en dicho concurso.

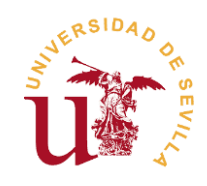

#### 21 - Enero - 2017

Manuel Pérez, José Antonio Rojo

Avances en la documentación.

Volvemos a intentar desplegar el sistema en el portátil de Manuel y el PC de José.A, sin éxito, los errores fueron los siguientes:

Equipo de Manuel:

1: [Imagen](https://i.gyazo.com/8323d0378e0e35112e18eecd70e72b2b.png)

Fallo al ejecutar el comando Vagrant Provision en el paso Provisioning de Authorities Server. Se reintentó de nuevo el mismo comando, ésta segunda vez con éxito.

2: [Imagen](https://i.gyazo.com/394ecee870e9ec28c7ca2d446c1a97a9.png)

Fallo al ejecutar el comando Vagrant Provision en el paso Agora Server (part 1). Después de probar distintas posibles soluciones, informarnos en internet y contactar con el equipo, no conseguimos solucionarlo.

Equipo de José.A:

1: [Imagen](https://i.gyazo.com/1bca132a7534c1877e65e40649c4ecc9.png)

Fallo al ejecutar el comando Vagrant Provision en el paso Provisioning de Authorities Server. Se reinstaló postgresql, y buscamos otras posibles soluciones alternativas, sin éxito.

#### 26 - Enero - 2017

José María López Canalejo, David Reyes Marín

Ultima implementación de las gráficas en los archivos correspondientes y push al repositorio del grupo en la rama "gráficas".

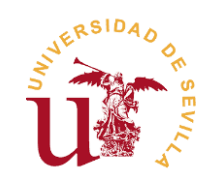

#### 27 - Enero - 2017

Manuel Pérez, José Antonio Rojo, Álvaro Martín

Manuel Pérez, José Antonio Rojo:

Modularización de Vagrant:

- Documentación
- Código Python repos.yml
- Comentarios en el código de Python para que sea más legible.

Álvaro Martín:

#### 28 - Enero - 2017

Manuel Pérez, José Antonio Rojo

Manuel Pérez, José Antonio Rojo:

Modularización de Vagrant:

- Documentación
- Código Python doc/devel: Provision editor
- Comentarios en el código python de provision editor.

José María López Canalejo

Creados archivos Html por cada tipo de gráfica añadida para representar un ejemplo de dichas gráficas en una página ejemplo.

#### 29 - Enero - 2017

José María López Canalejo

Añadido al repositorio Html que muestra las gráficas y mejora de dichas gráficas(mejor representación).

David Reyes

Corrección de errores en la representación de gráficas del tipo plurality at large